# **Overview**

MIDIbox SID synthesizer is a project that uses the classic SID (Sound Interface Device) soundchip from the Commodore C64 personal computer under control of the Midibox as standalone Synthesizer.

For specific info on user created designs, please check the [MB-6582](http://www.midibox.org/dokuwiki/doku.php?id=wilba_mb_6582), [sammichSID](http://www.midibox.org/dokuwiki/doku.php?id=sammichsid), and [fnpSID](http://www.midibox.org/dokuwiki/doku.php?id=fnp-sid&s[]=fnpsid) pages.

## **Info on ucapps.de**

- [Overview](http://www.ucapps.de/midibox_sid.html) uCApps
- [MIDIbox SID V2 Manual](http://www.ucapps.de/midibox_sid_manual.html) uCApps
- [Control Unit](http://www.ucapps.de/midibox_sid_cs.html) uCApps
- Step  $A \mid B$  $A \mid B$  uCApps
- [Walkthrough](http://www.ucapps.de/midibox_sid_walkthrough.html) uCApps
- Wavetable Tutorial  $#1 | #2$  $#1 | #2$ <sup>uCApps</sup>
- [MIDIbox SID V2 CC Parameter Chart](http://svnmios.midibox.org/filedetails.php?repname=svn.mios&path=%2Ftrunk%2Fapps%2Fsynthesizers%2Fmidibox_sid_v2%2Fdoc%2Fmbsidv2_parameter_chart.txt) uCApps

## **General info on the WIKI**

- *[MIDIbox SID FAQ Questions and Answers](http://wiki.midibox.org/doku.php?id=midibox_sid_faq)*
- [MIDIbox SID TB303 mode](http://wiki.midibox.org/doku.php?id=midibox_sid_tb303_mode)
- [The User Manual of MIDIbox SID V1](http://wiki.midibox.org/doku.php?id=midibox_sid_v1_manual)
- The [SID module](http://wiki.midibox.org/doku.php?id=sid_module) holds the SID chip. It connects to the [core module](http://wiki.midibox.org/doku.php?id=core_module).

### **HowTos**

- mbSIDv2: **[Adding two buttons for L/R SID selection instead of one](http://wiki.midibox.org/doku.php?id=adding_two_buttons_for_l_r_sid_selection_instead_of_one)**
- mbSIDv2: **[Changing the order of items in menu pages](http://wiki.midibox.org/doku.php?id=changing_the_order_of_items_in_menu_pages)**
- mbSIDv2: **[Changing DIN pins](http://wiki.midibox.org/doku.php?id=changing_din_pins)**
- mbSIDv2: **[Changing DOUT pins](http://wiki.midibox.org/doku.php?id=changing_dout_pins)**
- mbSIDv2: **[Layering the UI](http://wiki.midibox.org/doku.php?id=layering_the_ui)**
- mbSIDv2: **[Adding buttons for bankstick switching](http://wiki.midibox.org/doku.php?id=adding_buttons_for_bankstick_switching)**
- mbSIDv2: **[Upgrade CS Step A \(mbSIDv1\) to have Shift function on Menu button](http://wiki.midibox.org/doku.php?id=upgrade_cs_step_a_mbsidv1_to_have_shift_function_on_menu_button)**
- mbSIDv2: **[Default Encoder Assignments](http://wiki.midibox.org/doku.php?id=default_encoder_assignments)**

### **External info**

• [PSU Photo Blog](http://www.danielprice.org.uk/synth-diy/sid_2.htm) great photo blog about how to canibalize the C64 power supply for MIDIbox SID

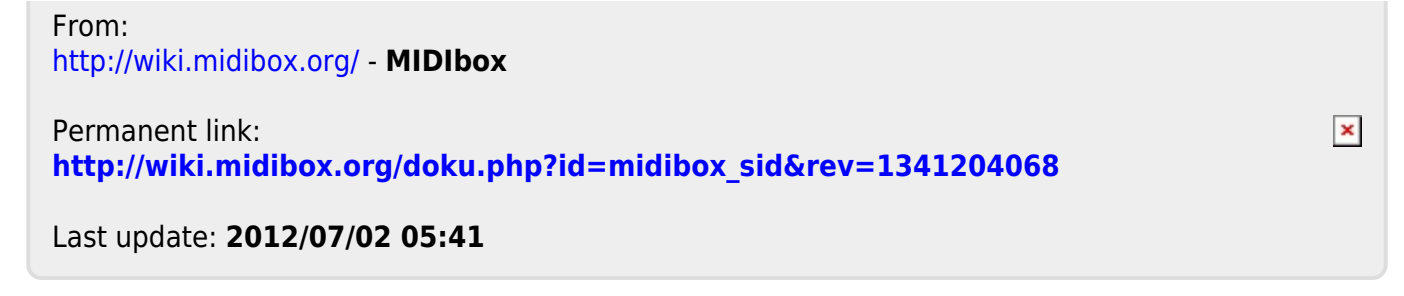